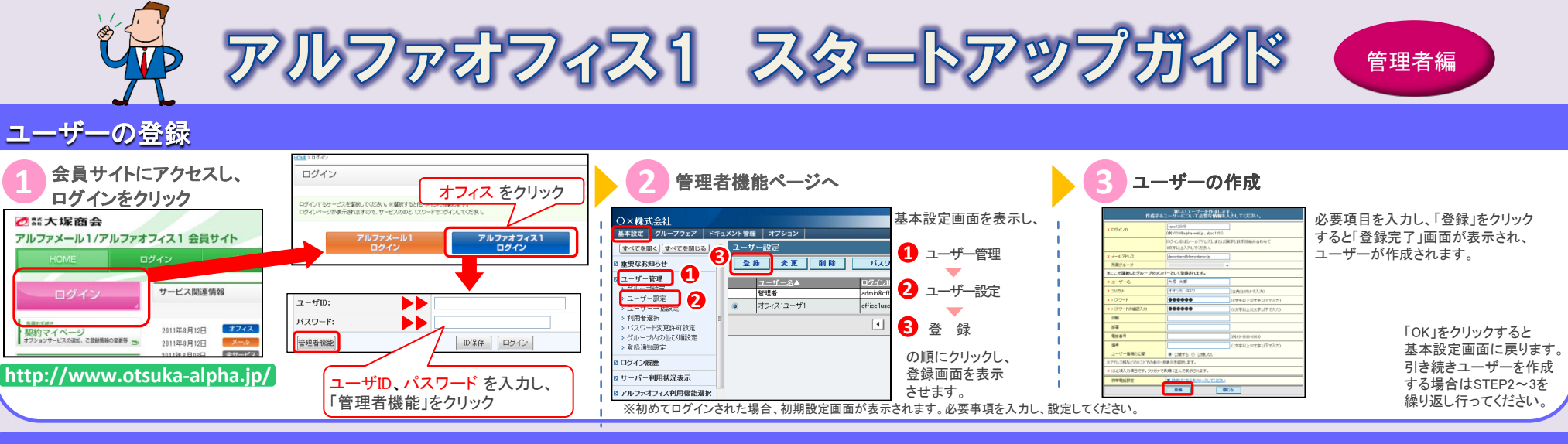

## キャビネットの作成

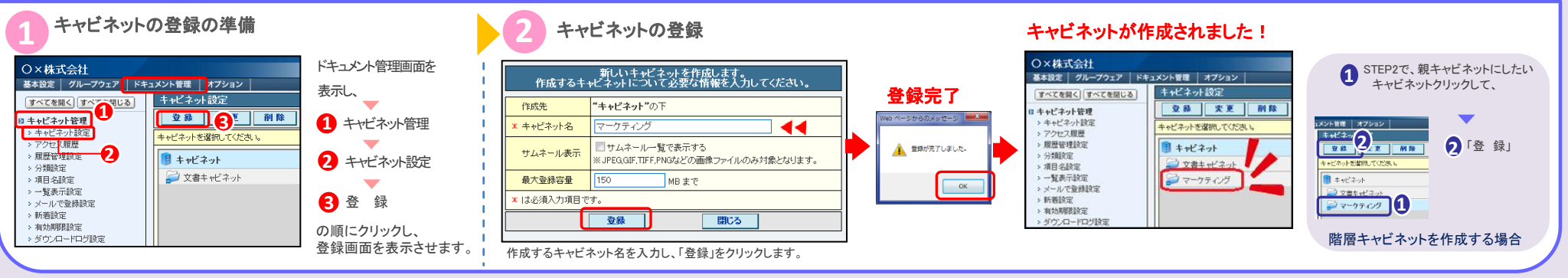

## キャビネットのアクセス権を設定

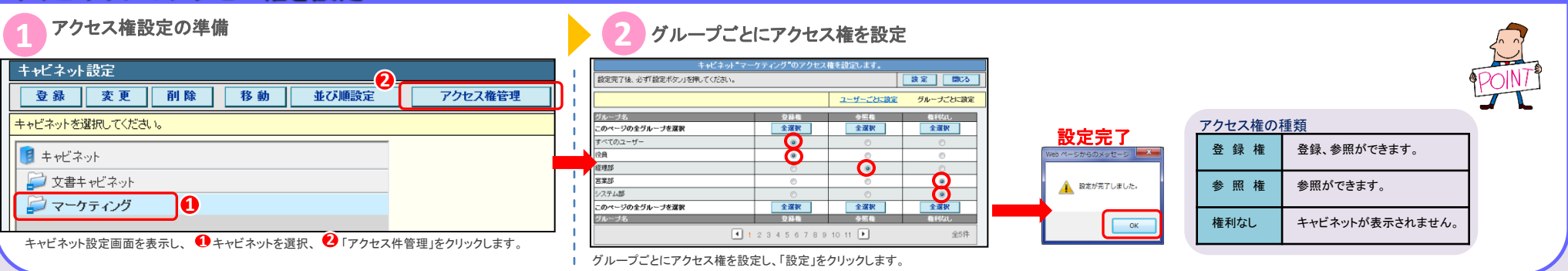

## アルファオフィス1 スタートアップガイド 2011.08 株式会社大塚商会